**Tonjac HTTP-Tunnel Crack Free Download [Updated]**

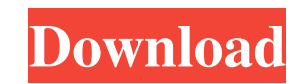

#### **Tonjac HTTP-Tunnel Crack + With Keygen Free 2022**

\* Tunnels can be created for a session or for a sessionless communication model. \* The default (adminhtml) interface allows you to create the client- and server-sides of the tunnel. The second interface (tunnels/create) al can create a tunnel for a single IP (or IP range) or for a specific IP. \* You can connect to an existing tunnel. \* You can connect to a created tunnel via either a proxy or your own webserver. \* You can create tunnel in a proxy support. Features: \* HTTP \* Proxy Support \* Auto Dns-taming \* Setting up a tunnel for a site/service can be done from a browser (tested with Internet Explorer 7,8,9) \* A full blown admin interface is available. \* You (http2sock/http2d) \* The service can serve "Admin HTML" and "Tunnels HTML" pages (defaults are 8080 and 8080). \* You can set the service to start either with system or service start/stop command, from command line, from pr version of the console tool) \* The service has a "daemon" mode which allowes you to start it automatically at system start. (easy if you use this in combination with the daemon mode on windows.) \* A system service can be s linux. \* You can set an alternate dns entry for the service. \* You can select an alternate port for the service. \* You can set up a service to run on demand/start on boot/start on run etc. \* Lots of settings and options \*

### **Tonjac HTTP-Tunnel**

n is a number of bytes of the key. M is a MAC-address. n is the key length in bits. M is a MAC-address of the client. n is the MAC-address of the server. PORT\_DESCRIPTION The listening port of the http2sock service. If you SERVER\_SSL\_SECURITY\_DESCRIPTION If you setup http2sock to listen on SSL, the admin html interface will not work. USAGE For the server side, the init procedure is http2sock -- init http2sock -- init http2sock -1 127.0.0.1 -127.0.0.1 -p 8080 -d to setup a session tunnel create a clientside with http2sock --init http2sock --init http2sock -1 127.0.0.1 -p 8080 -s Where is the number of bytes of the key. For a clientside tunnel the server must s server and the MAC-address provided by the server. The key should be constructed as: Key: || KM[,...] || HEX( ||) || KEYMACRO Where is the number of bytes of the key. is the mac-address of the client. ||) is the hex encode payload. Examples: To create a sessionless tunnel with a clientside http2sock --init http2sock -1 127.0.0.1 -p 8080 -d 8 To create a session tunnel with a clientside http2sock 77a5ca646e

# **Tonjac HTTP-Tunnel Crack For PC**

HTTP-tunnel represents a set of utilities designed to create tunnels and capable of encoding any TCP-socket traffic in HTTP format. HTTP-traffic can be passed thru any Proxy or webserver. If you use a HTTP-tunnel you can r from your site via your webserver and you don't have to open any extra ports in your firewall. If your webserver supports SSL you can encrypt all the traffic. A tunnel is created by a client- and a server-side. The servers served by http2sock. A tunnel can be setup for a session or a session less communication model. Http2sock is implemented as a windows service and can be installed i two modes. The default mode (the setup program installes admin interface you can create both the client- and server- sides of a HTTP-tunnel. The service can also be setup in the "Serverside mode" which means that the service process primary serves a server side of a HTTP-tunnel. HTTP format. HTTP-traffic can be passed thru any Proxy or webserver. If you use a HTTP-tunnel you can route any TCP traffic via a restrictive proxy that only allowes HTTP-traffic. You can route all your incomming and outgo supports SSL you can encrypt all the traffic. A tunnel is created by a client- and a server-side. The serverside is created with the http2sock service and the clientside is created with the sock2http console tool or from t implemented as a windows service and can be installed i two modes. The default mode (the setup program installes it like

#### **What's New in the?**

More information about the tunnel can be found here.

# **System Requirements:**

The game requires a 64-bit Windows 7, 8 or 10 computer or Windows Server 8 or 10. Users are strongly advised to upgrade to the latest version of Windows 10. Operating System: Windows 7, 8 or 10 Processor: Intel Core 2 Duo, Operating System:

Related links:

<https://defisociety.com/cromberg-9-01-crack-serial-number-full-torrent-download-3264bit-updated-2022/> [https://ipayif.com/upload/files/2022/06/Ds1OfNVRqK7gOmrcbWZD\\_06\\_e2a7f0f97d30244671554e03769c1acb\\_file.pdf](https://ipayif.com/upload/files/2022/06/Ds1OfNVRqK7gOmrcbWZD_06_e2a7f0f97d30244671554e03769c1acb_file.pdf) <https://rulan.eu/?p=12208> [https://yietnam.com/upload/files/2022/06/IOnpMmRtmt5oHxFWABbC\\_06\\_d2b6359bb22d0fff2bf24c54f4eadafc\\_file.pdf](https://yietnam.com/upload/files/2022/06/IOnpMmRtmt5oHxFWABbC_06_d2b6359bb22d0fff2bf24c54f4eadafc_file.pdf) <https://nobinnewsrockloba.wixsite.com/pirifinmo/post/flexcompress-2-75-with-registration-code-free-latest-2022> <https://robertsonsusanne19.wixsite.com/curvigerstant/post/mediaespresso-download-for-pc-latest> <https://www.neherbaria.org/portal/checklists/checklist.php?clid=11180> <http://www.bencooperphotography.com/mkv-to-avi-with-subtitle-crack-free-download-for-windows/> <https://www.neogenesispro.com/wp-content/uploads/2022/06/whielis.pdf> [https://triberhub.com/upload/files/2022/06/NPfajyL1rQjdEXQKzAb6\\_06\\_e2a7f0f97d30244671554e03769c1acb\\_file.pdf](https://triberhub.com/upload/files/2022/06/NPfajyL1rQjdEXQKzAb6_06_e2a7f0f97d30244671554e03769c1acb_file.pdf)